# **Shutter Box Integrated Meteorological Environment Monitoring Sensor**

**Product Manual**

**(V1.2)**

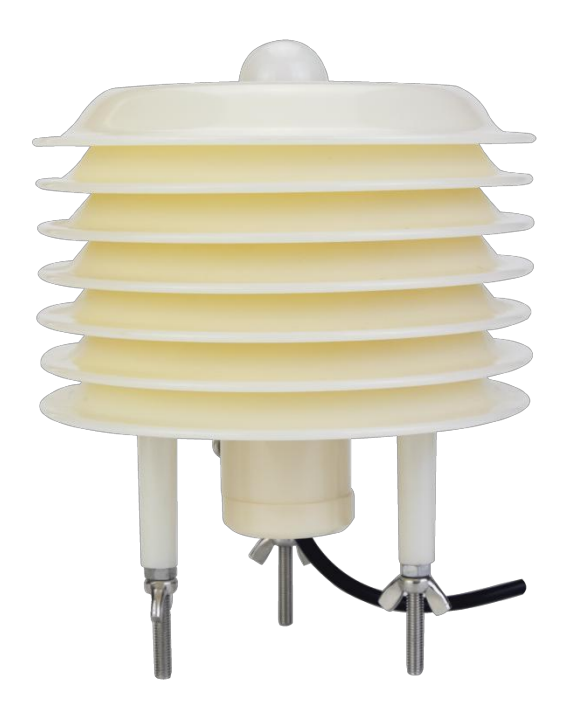

#### **● Product overview**

The sensor can be widely used in environmental detection. It integrates temperature and humidity, atmospheric pressure, illuminance, carbon dioxide, and PM2.5. It is installed in the housing of the shutter box. The device adopts the standard MODBUS-RTU communication protocol and RS485 signal output. The sensor can be widely used in urban environment measurement, agricultural monitoring, industrial governance and other occasions.

#### **● Features**

- 10-30V wide DC voltage power supply;
- Standard MODBUS-RTU communication protocol;

● Simultaneous measurement of various parameters such as atmospheric pressure, temperature and humidity, and illuminance;

● Wide air pressure range, applicable to various altitudes.

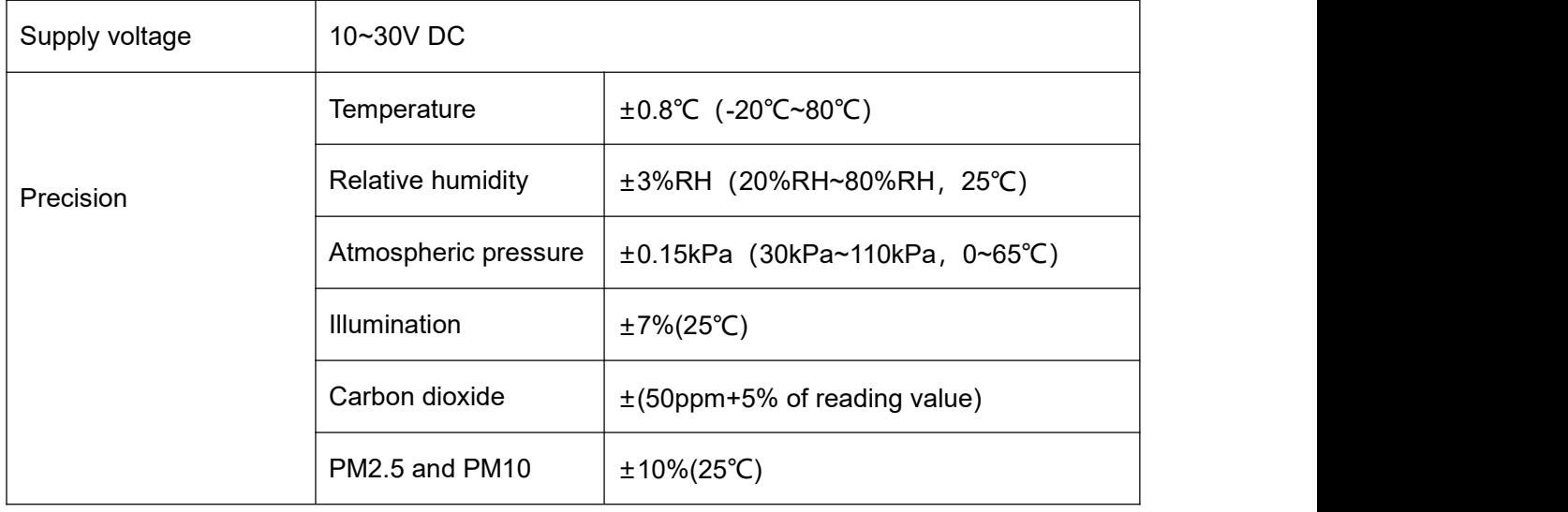

### **● Technical indicators**

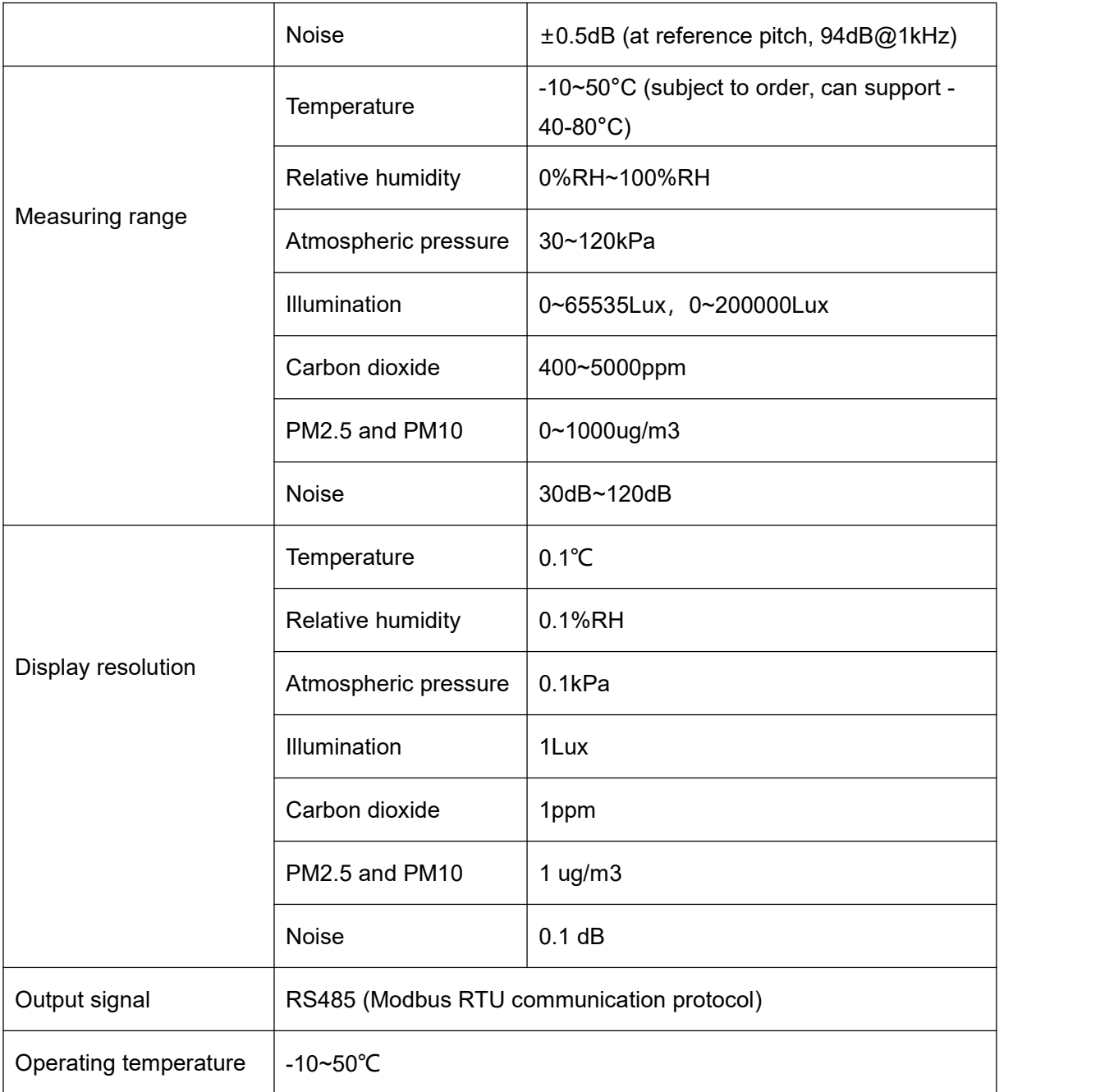

## **● Electrical interface and wiring method**

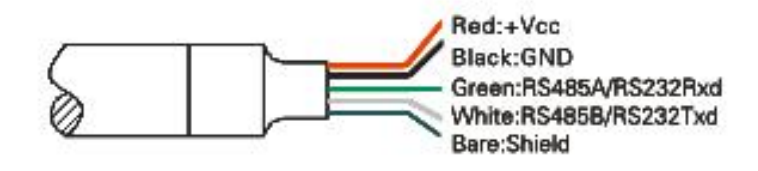

Direct lead

MODBUS(RS485/RS232)

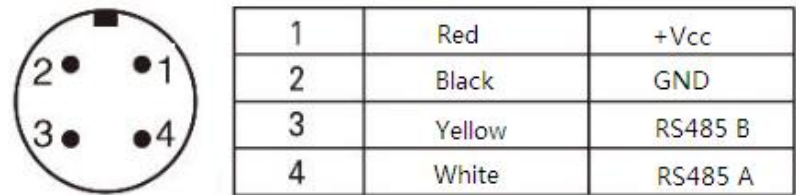

#### **● Precautions**

1.After opening the product package, please check whether the appearance of the product is intact, check whether the relevant content of the product instruction manual is consistent with the product, and keep the product instruction manual for more than one year;

2. Wiring strictly according to the wiring diagram of the product, and work under the permissible excitation voltage of the product, and do not use it with overvoltage;

3. Do not knock the product, so as not to damage the appearance and internal structure of the ring;

4. The product has no customer-repairable parts, please contact our company in case of failure;

5. If the company's products fail under normal conditions, the warranty period is one year (13 months from the date of delivery by our company to the date of return). Whether the failure occurs under normal conditions can be tested by our company's quality inspector as the basis. For maintenance beyond the time limit, the company will charge the cost of production, and all products of the company will be maintained for life;

6. Please refer to our company website or call us for details.

# **(RS485) MODBUS RTU communication protocol**

#### **● Basic settings of communication protocol**

Transmission mode: MODBUS-RTU mode.

Communication parameters: default baud rate 9600bps (optional 4800bps, 9600bps, 19200bps, 38400bps, 57600bps, 115200bps, can be configured according to user requirements), 1 start bit, 8 data bits, no parity (optional odd parity , even parity), 1 stop bit, after changing the communication parameters, the sensor needs to be powered on again.

Slave address: The factory default is 1, which can be configured according to user requirements.

#### **● Holding register list**

Note: This register address table corresponds to the sensor parameters of standard products. If you choose other sensors, please contact our technical support.

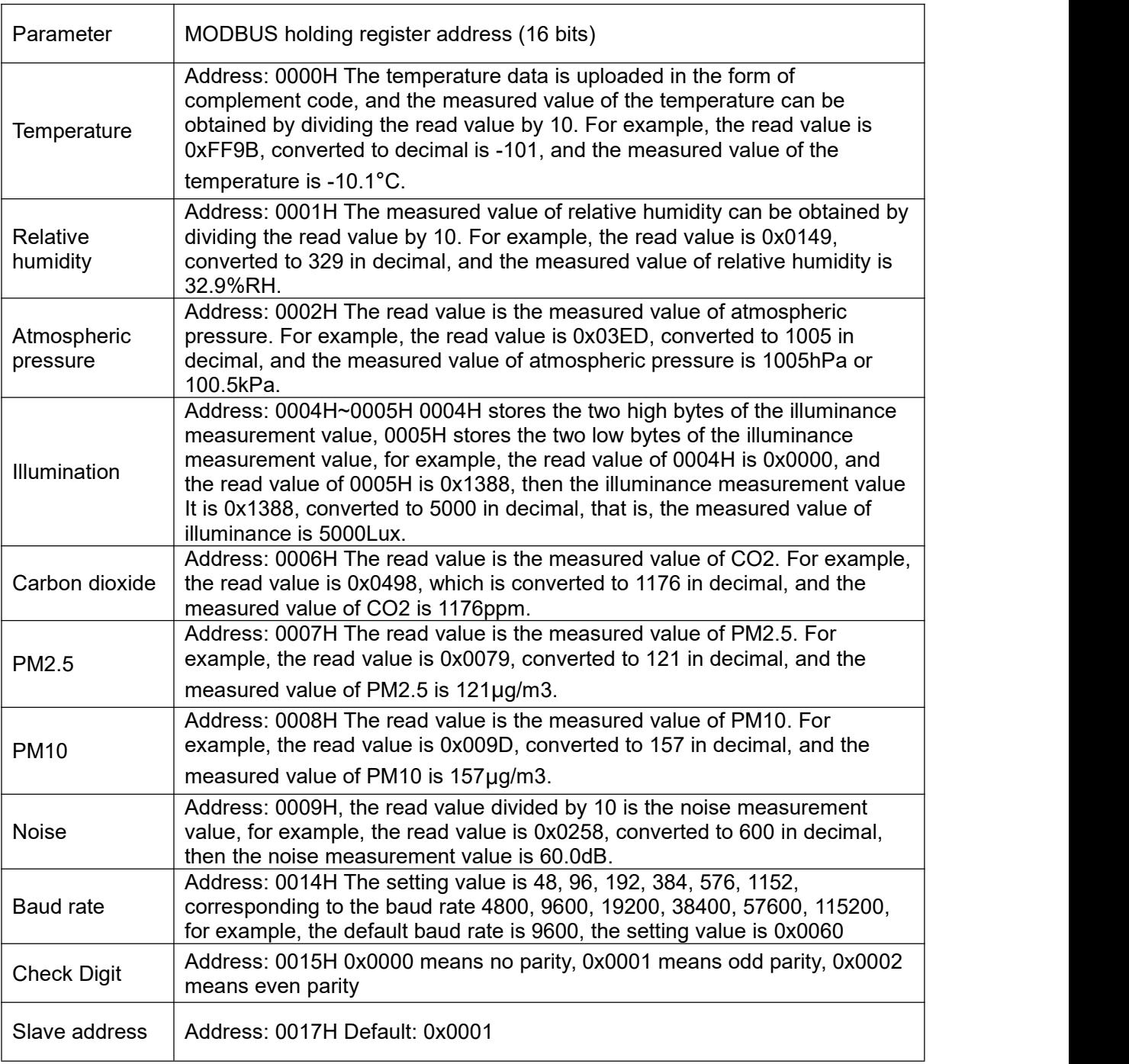

Note: Access to other addresses is prohibited.

#### **● Modbus RTU command**

Transmission mode: MODBUS-RTU mode.

Supported MODBUS function codes: 0x03, 0x06

03H function code example: read the temperature measurement data of the sensor whose slave address is No. 1.

★Host query command:

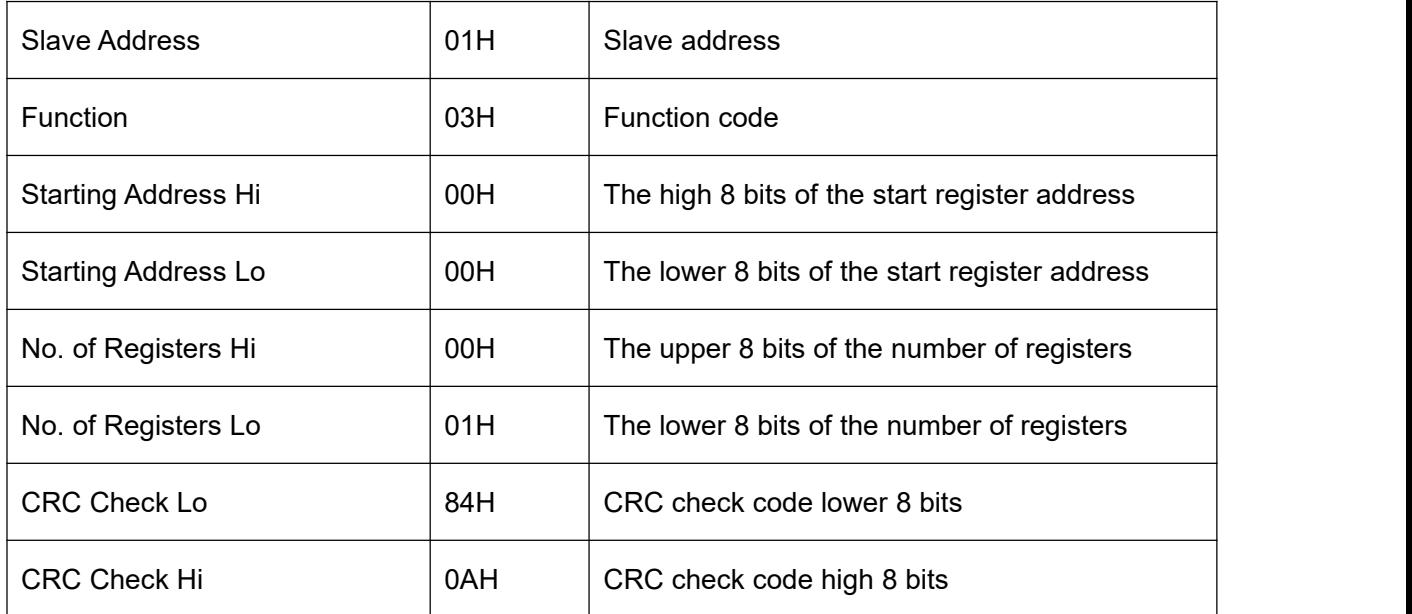

★Slave response:

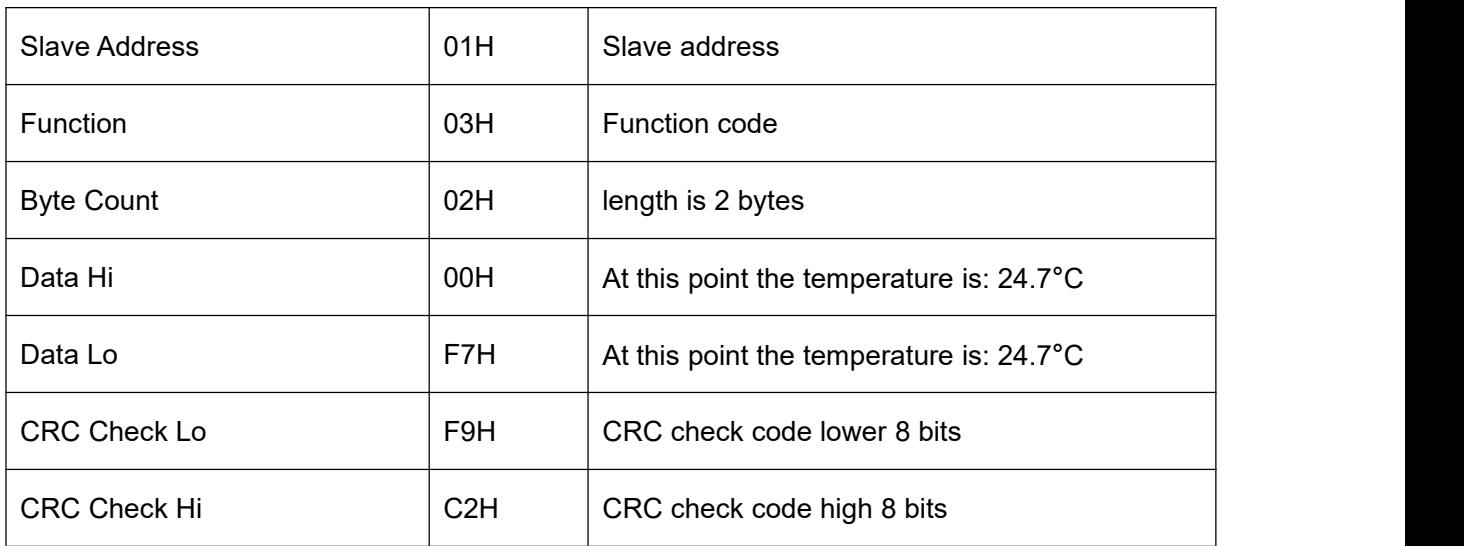

06H function code example: modify the baud rate (in this case, modify it to 57600bps)

★Host query command:

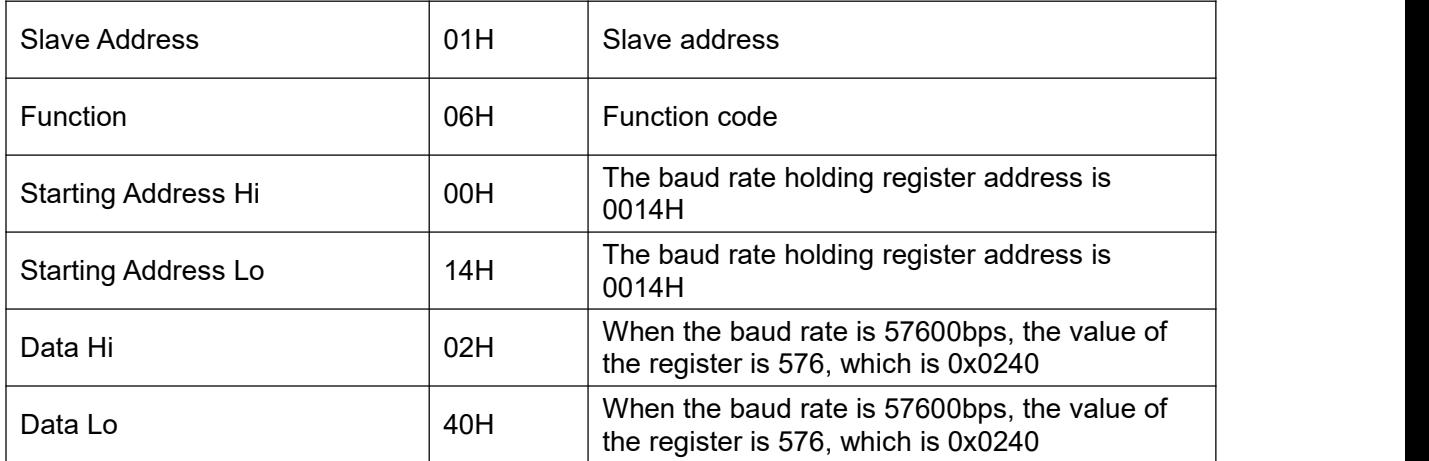

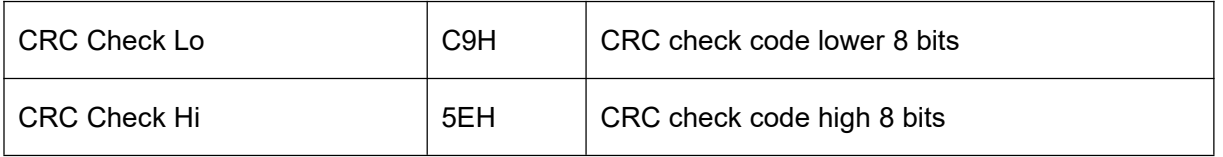

★Slave response:

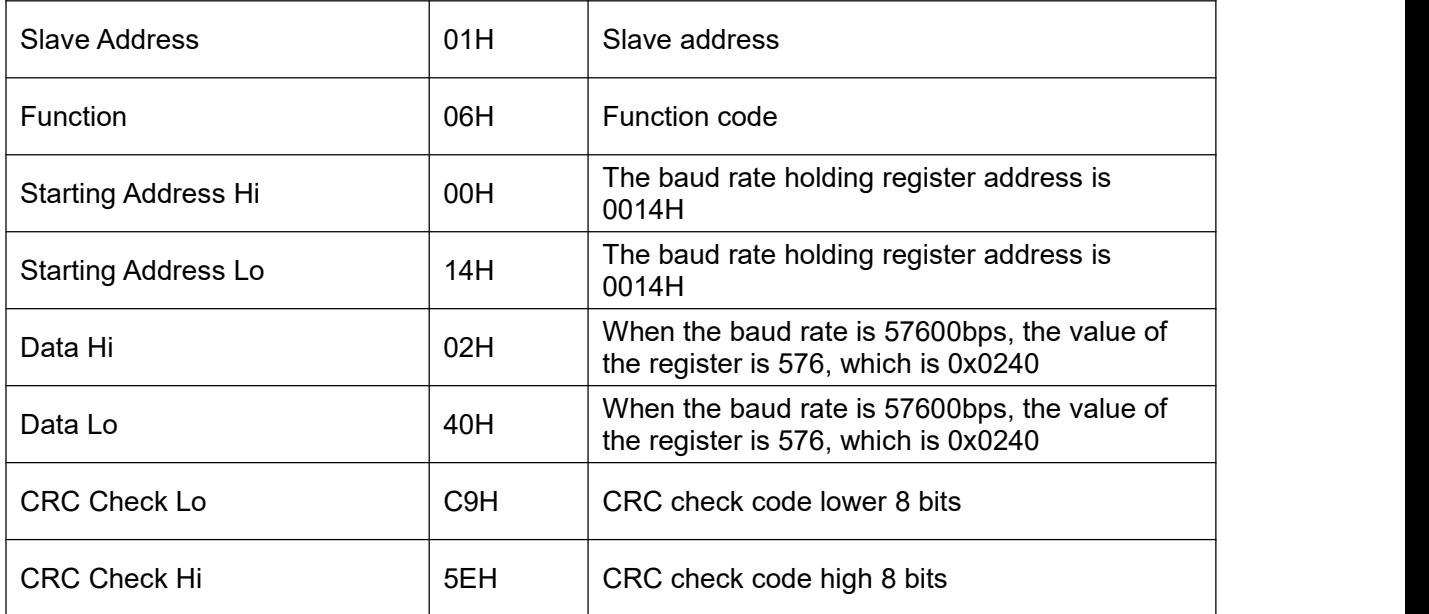